# SWE404/DMT413 BIG DATA ANALYTICS

Lecture 8: Classification and Regression Algorithms I

Lecturer: Dr. Yang Lu Email: luyang@xmu.edu.my Office: A1-432 Office hour: 2pm-4pm Mon & Thur

### **Outlines**

- **Exercise Exercise Exercise Exercise Exercise Exercise Exercise Exercise Exercise Exercise Exercise Exercise Exercise**
- **E** Logistic Regression
- **Neural Networks**
- Support Vector Machines
- Machine Learning Related Issues

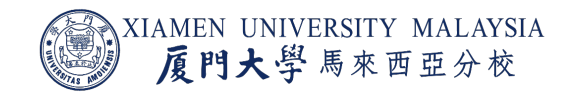

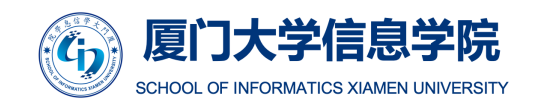

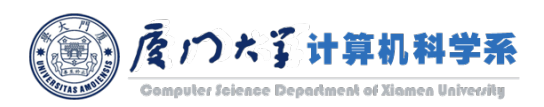

1

## LINEAR REGRESSION

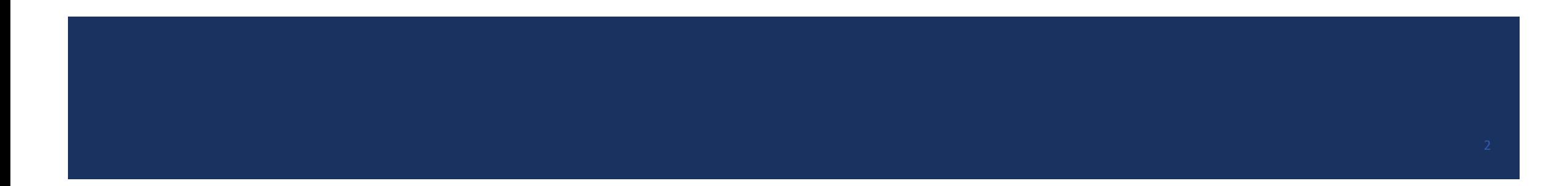

### Data Representation

**Fig. 4** For a given dataset, we usually use x to represent the features and y to represent the label. For the ith sample:

$$
\mathbf{x}_{i} = \left[ x_{1}^{(i)}, x_{2}^{(i)}, x_{3}^{(i)}, \dots, x_{d}^{(i)} \right]^{T} \in \mathbb{R}^{d}
$$
  

$$
y_{i} \in \mathbb{R}
$$

■ A dataset can be represented as:

$$
X = [x_1, x_2, x_3, \dots, x_n] \in \mathbb{R}^{n \times d}
$$
  

$$
\mathbf{y} = [y_1, y_2, y_3, \dots, y_n] \in \mathbb{R}^n
$$

- **■**  $\mathbb R$  is the domain of real number, d is the feature dimension and n is the number of samples.
- We use bold font to represent vector, and uppercase letter to represent matrix.
	- $\bullet$   $x_i$  is the ith feature in x, while  $x_i$  is the *i*th sample in X.

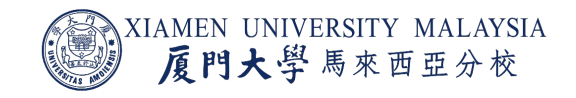

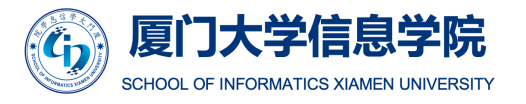

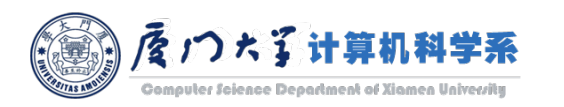

## Linear Regression

Linear regression model can be represented by

$$
f(x) = wT x + b
$$
  
=  $w_1 x_1 + w_2 x_2 + \dots + w_d x_3 + b$ 

- **w** is called the model *weights* or *coefficients*, and *b* is called the *bias* or *intercept*. Together they are called the model *[parameters](https://towardsdatascience.com/introduction-to-machine-learning-algorithms-linear-regression-14c4e325882a)*.
- $\blacksquare$  The goal of linear regression is to find w and b such that the following *cost function* (aka *loss function*) is minimized:

$$
J = \frac{1}{n} \sum_{i=1}^{n} (f(x_i) - y_i)^2
$$

**This cost function is also known as the Mean Squared Error (MSE)** function.

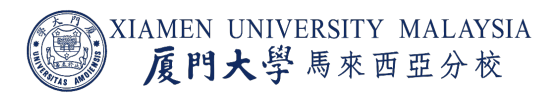

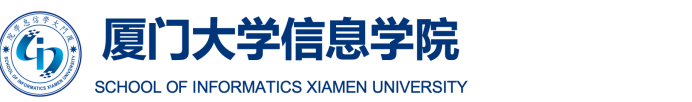

## Gradient Descend

- The *gradient* vector is orthogonal to the tangent of a plane towards the greater value.
- Thus, the direction of negative gradient heads to the local minimum.
- We can update our model parameter by iteratively adding the negative gradient.

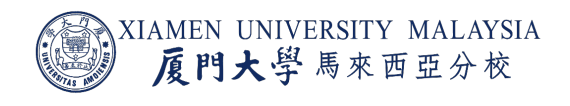

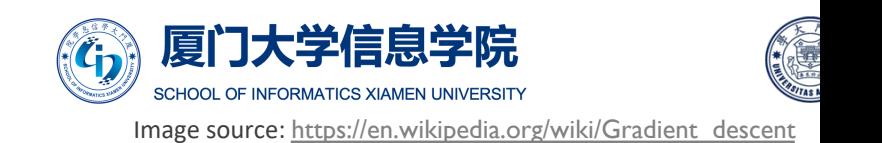

### Gradient Descent

■ To solve this minimization problem, we calculate its partial derivatives:

$$
\frac{\partial J}{\partial w_i} = \frac{2}{n} \sum_{i=1}^n (f(x_i) - y_i)x_i
$$

$$
\frac{\partial J}{\partial b} = \frac{2}{n} \sum_{i=1}^n (f(x_i) - y_i)
$$

- **•** Putting partial derivatives together in a vector is the gradient  $\nabla J(w)$ .
- **Thus, the model weights can be iteratively updated by:**

$$
w \leftarrow w - \eta \nabla J(w)
$$

$$
b \leftarrow b - \eta \frac{\partial J}{\partial b}
$$

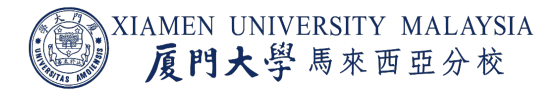

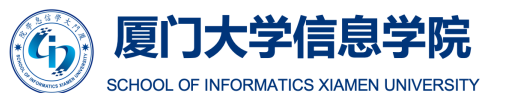

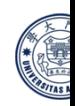

 $J(W)$ 

### Learning Rate

- **IF In the above updating formula, The size of these** steps  $\eta$  is called the *learning rate*.
	- With a high learning rate, we can go with large step, but we risk overshooting the lowest point and resulting in non-convergence.
	- With a very low learning rate, we can confidently move in the right direction, but calculating the gradient is timeconsuming, so it will take us a very long time to get to the bottom.
- **One strategy is to decrease the learning rate** gradually on iteration.

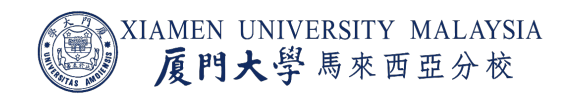

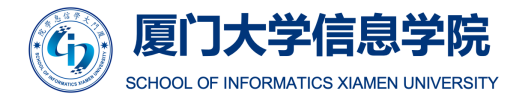

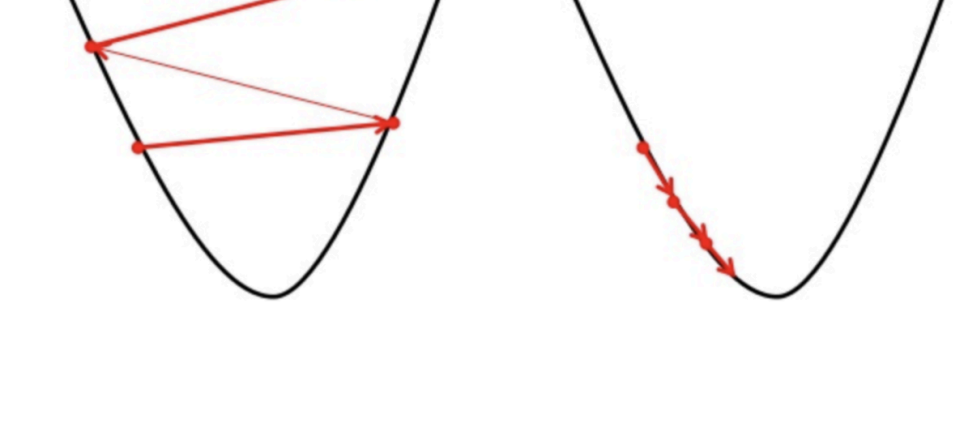

Small learning rate

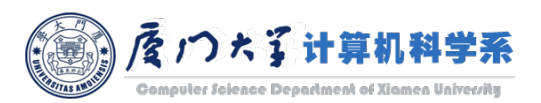

Big learning rate

7

## Advantages and Disadvantages

#### ■ Advantages:

- $\blacksquare$  The modeling speed is fast, does not require very complicated calculations, and runs fast when the amount of data is large.
- **The understanding and interpretation of each variable can be given according to the model weight.**

#### **• Disadvantages:**

■ Non-linear data cannot be well fitted. So you need to first determine whether the variables are linear. In real application, the target is seldomly linear with the features.

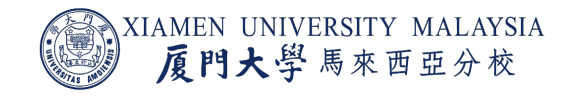

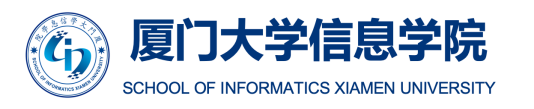

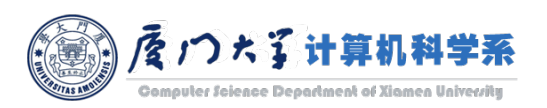

## MLlib API

class pyspark.ml.regression.LinearRegression(featuresCol='features', label( maxIter=100, regParam=0.0, elasticNetParam=0.0, tol=1e-06, fitIntercept=True, sta weightCol=None, aggregationDepth=2, loss='squaredError', epsilon=1.35)

- Commonly used hyp[erparameters:](https://spark.apache.org/docs/latest/api/python/pyspark.ml.html)
	- **maxIter:** max number of iterations (>= 0).
	- **tol:** the convergence tolerance for iterative algorithms (>= 0).
	- regParam: regularization parameter (>= 0).
	- **E** elasticNetParam: the ElasticNet mixing parameter, in range [0, L2 penalty. For alpha  $= 1$ , it is an L1 penalty.

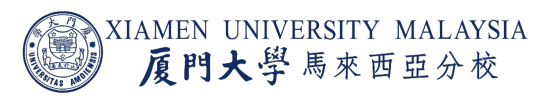

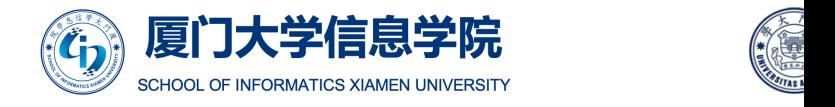

Source: https://spark.apache.org/docs/latest/api/python/pyspark.ml.html#pyspark.ml.re

#### LIBSVM Data Format

- LIBSVM data format is one of the most commonly used data format for machine learning.
	- label 1: feature 1 2: feature 2 ...

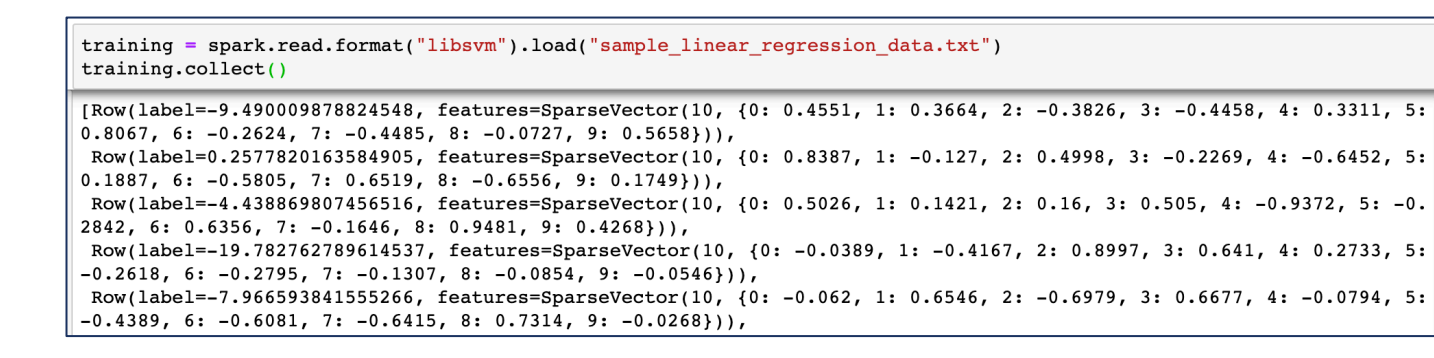

- $-9.490009878824548$  1:0.4551273600657362 2:0.36644694351969087 3:-0.38256108933468047 4:-0.4458430198517267 5:0.33109790358914726 6:0.8067445293443565 7:-0.2624341731773887 8:-0.44850386111659524 9: -0.07269284838169332 10:0.5658035575800715
- 0.2577820163584905 1:0.8386555657374337 2:-0.1270180511534269 3:0.499812362510895 4:-0.22686625128130267 5:-0.6452430441812433 6:0.18869982177936828 7:-0.5804648622673358 8:0.651931743775642 9: -0.6555641246242951 10:0.17485476357259122
- -4.438869807456516 1:0.5025608135349202 2:0.14208069682973434 3:0.16004976900412138 4:0.505019897181302 5:-0.9371635223468384 6: -0.2841601610457427 7:0.6355938616712786 8: -0.1646249064941625 9:0.9480713629917628 10:0.42681251564645817
- $-19.782762789614537$  1:-0.0388509668871313 2:-0.4166870051763918 3:0.8997202693189332 4:0.6409836467726933 5:0.273289095712564 6:-0.26175701211620517 7:-0.2794902492677298 8:-0.1306778297187794 9: -0.08536581111046115 10: -0.05462315824828923
- $-7.966593841555266$  1:-0.06195495876886281 2:0.6546448480299902 3:-0.6979368909424835 4:0.6677324708883314 5:-0.07938725467767771 6: -0.43885601665437957 7: -0.608071585153688 8: -0.6414531182501653 9:0.7313735926547045 10: -0.026818676347611925
- $-7.896274316726144$  1: $-0.15805658673794265$  2:0.26573958270655806 3:0.3997172901343442 4:-0.3693430998846541 5:0.14324061105995334 6: -0.25797542063247825 7:0.7436291919296774 8:0.6114618853239959 9:0.2324273700703574 10: - 0.25128128782199144

#### LIBSVM data format

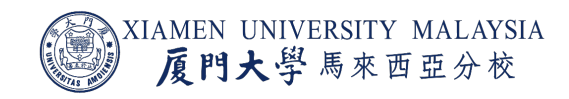

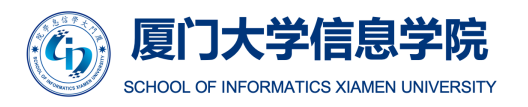

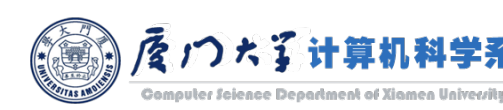

### MLlib Example

from pyspark.ml.regression import LinearRegression

```
# Load training data
```

```
training = spark.read.format("libsvm").load("sample linear regression data.txt")
```
 $lr = LinearRegression(maxIter=10, regParam=0.3, elasticNetParam=0.8)$ 

 $# Fit the model$  $lrModel = lr.fit(training)$ 

```
# Print the coefficients and intercept for linear regression
print("Coefficients: %s" % str(lrModel.coefficients))
print("Intercept: %s" % str(lrModel.intercept))
```
Coefficients: [0.0,0.32292516677405936,-0.3438548034562218,1.9156017023458414,0.05288058680386263,0.765962720459771,  $0.0, -0.15105392669186682, -0.21587930360904642, 0.22025369188813426$ Intercept: 0.1598936844239736

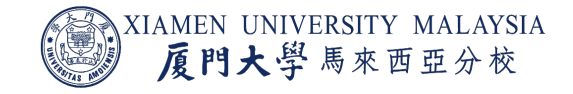

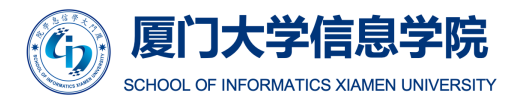

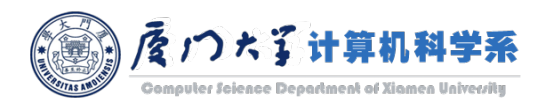

#### MLlib Example

```
# Summarize the model over the training set and print out some metrics
trainingSummary = IrModel.summaryprint("numIterations: %d" % trainingSummary.totalIterations)
print("objectiveHistory: %s" % str(trainingSummary.objectiveHistory))
trainingSummary.residuals.show(5)
print("RMSE: %f" % trainingSummary.rootMeanSquaredError)
```

```
print("r2: %f" % trainingSummary.r2)
```

```
numIterations: 7
objectiveHistory: [0.49999999999999994, 0.4967620357443381, 0.4936361664340463, 0.4936351537897608, 0.493635121417787
1, 0.49363512062528014, 0.49363512062161141
+--------------------+
           residuals
+-------------------+
```

```
-9.889232683103197
0.5533794340053554
-5.204019455758823
\mid -20.566686715507508
   -9.4497405180564
```
+-------------------+

only showing top 5 rows

RMSE: 10.189077

r2: 0.022861

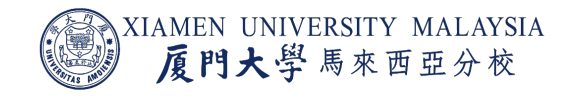

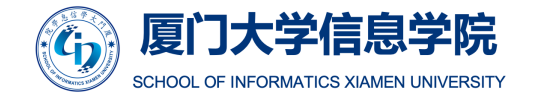

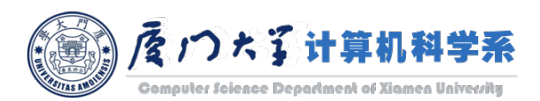

## LOGISTIC REGRESSION

## Logistic Regression

- How can we use linear regression to do classification?
- **The range of linear regression** model is  $(-\infty, +\infty)$ .
- Can we map it into the range [0, 1]?

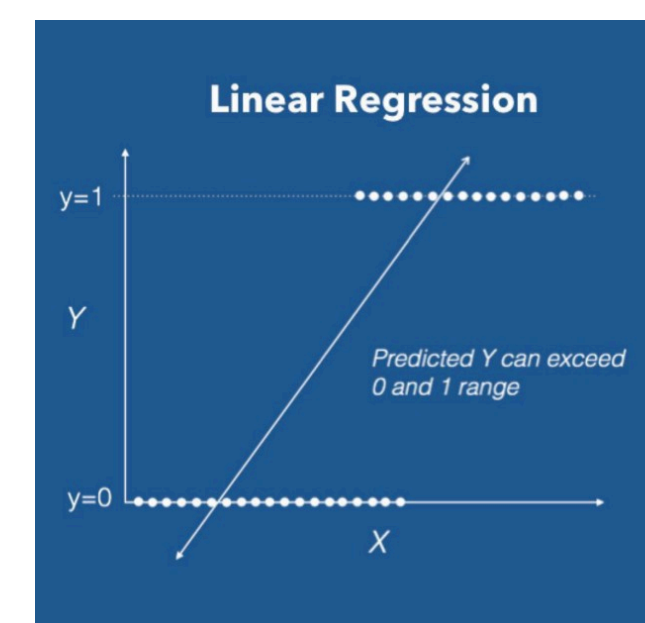

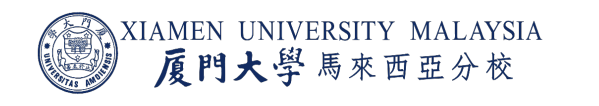

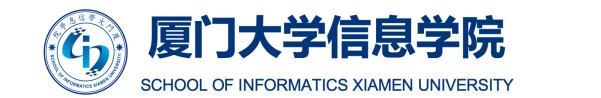

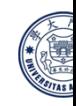

## Sigmoid Function

We can make a new model by using the sigmoid function which maps  $(-\infty, +\infty)$  to  $[0, 1]$ :

$$
\sigma(z) = \frac{1}{1 + e^{-z}}
$$

while  $z = w^T x + b$ .

The sigmoid function can be used to represent the probability of each class:

$$
P(y = 1|z) = \sigma(z)
$$
  

$$
P(y = 0|z) = 1 - \sigma(z)
$$

- Now, if  $\sigma(z)$  is in [0, 1].
	- If  $\sigma(z)$  < 0.5, we classify x as 0.
	- If  $\sigma(z) \geq 0.5$ , we classify x as 1.

XIAMEN UNIVERSITY MALAYSIA 厦門大學馬來西亞分校

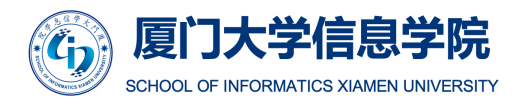

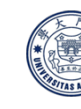

The sigmoid

 $-10$ 

 $0.0$ 

 $1.0$ 

 $\frac{\widehat{N}}{K}$  0.5

## Cross-Entropy Cost Function

- **MSE** is no longer suitable for measuring the error for a classification problem.
- ¡ Instead, we use *cross-entropy cost function* (aka *log loss*):

$$
J(z) = \begin{cases} -\log \sigma(z_i) & \text{if } y_i = 1\\ -\log(1 - \sigma(z_i)) & \text{if } y_i = 0 \end{cases}
$$
  
=  $-y_i \log \sigma(z_i) - (1 - y_i) \log(1 - \sigma(z_i))$ 

 $\blacksquare$  If you are interested in how this formula is derived, more details can be found here: https://peterroelants.github.io/posts/cross-entropy-<br>logistic/

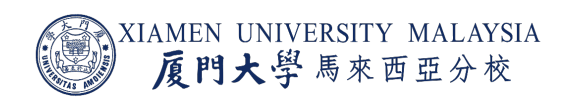

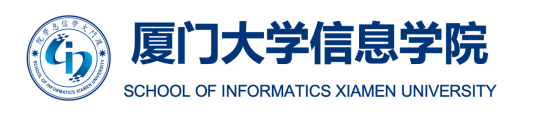

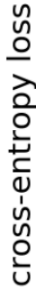

## Derivative of the Cross-Entropy Cost Function

■ Calculate partial derivatives:

$$
\frac{\partial J}{\partial \sigma} = \frac{\partial (-y \log \sigma - (1 - y) \log(1 - \sigma))}{\partial \sigma} = \frac{y}{\sigma} + \frac{1 - y}{1 - \sigma} = \frac{\sigma - y}{\sigma(1 - \sigma)}
$$

$$
\frac{\partial \sigma}{\partial z} = \frac{\partial \frac{1}{1 + e^{-z}}}{\partial z} = \frac{e^{-z}}{(1 + e^{-z})^2} = \sigma(1 - \sigma).
$$

■ By the chain rule, we have:

$$
\frac{\partial J}{\partial z} = \frac{\partial J}{\partial \sigma} \frac{\partial \sigma}{\partial z} = \frac{\sigma - y}{\sigma (1 - \sigma)} \sigma (1 - \sigma) = \sigma - y.
$$

**Then, we can easily get**  $\partial J/\partial w_i$  and  $\partial J/\partial b$  by using chain rule again with  $\partial z/\partial w_i$  and  $\partial z/\partial b$ .

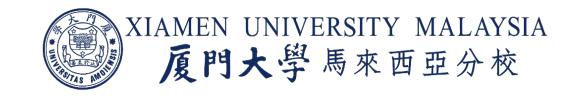

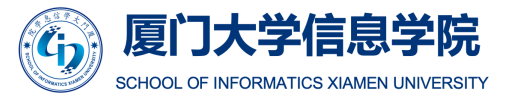

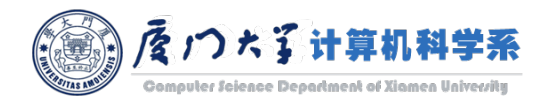

## Iteration with Gradient Descend

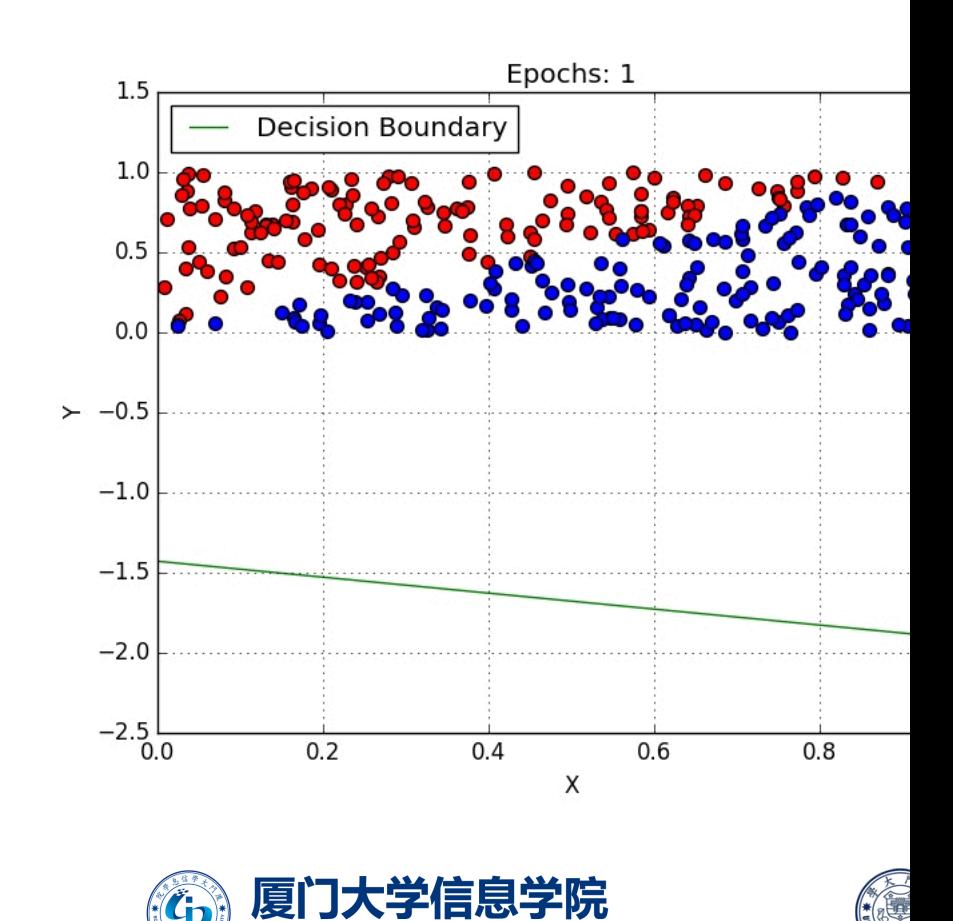

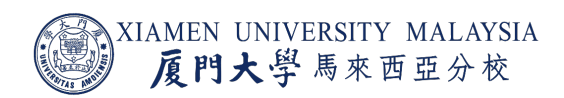

**INFORMATICS XIAMEN UNIVERSITY** Image source: https://towardsdatascience.com/introduction-to-logistic-regression

**SCHOOL OF** 

## Advantages and Disadvantages

#### ■ Advantages:

- Easy to implement, interpret and very efficient to train.
- Can be used to train extremely large dataset.
- **Disadvantages:** 
	- Sometimes too simple to capture the complex relationships between features.
	- **Does poorly with correlated features.**

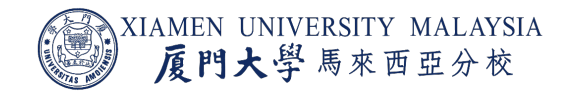

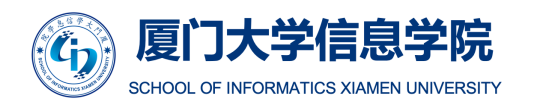

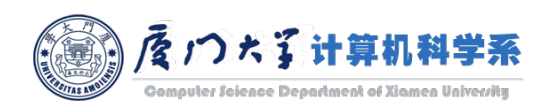

## MLlib API

class pyspark.ml.classification.LogisticRegression(featuresCol='features predictionCol='prediction', maxIter=100, regParam=0.0, elasticNetParam=0.0, tol=1 thresholds=None, probabilityCol='probability', rawPredictionCol='rawPrediction', stai aggregationDepth=2, family='auto', lowerBoundsOnCoefficients=None, upperBound lowerBoundsOnIntercepts=None, upperBoundsOnIntercepts=None)

- Commonly used hyperparameters:
	- **maxIter, regParam, elasticNetParam, tol** are same as linear reg
	- family: The name of family which is a description of the label d Supported options: auto, binomial, multinomial.
	- **threshold:** Threshold in binary classification prediction, in rangentle **1**

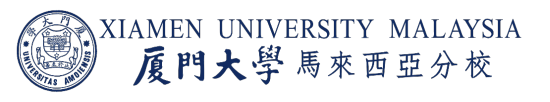

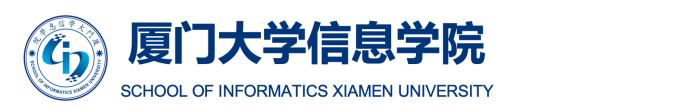

Source: https://spark.apache.org/docs/latest/api/python/pyspark.ml.html#pyspark.ml.classi

#### MLlib Example

from pyspark.ml.classification import LogisticRegression

```
# Load training data
training = spark.read.format("libsvm").load("sample libsvm data.txt")
```
 $lr = LogisticRegression(maxIter=10, regParam=0.3, elasticNetParam=0.8)$ 

 $# Fit the model$  $lrModel = lr.fit(training)$ 

# Print the coefficients and intercept for logistic regression print("Coefficients: " + str(lrModel.coefficients)) print("Intercept: " + str(lrModel.intercept))

Coefficients: (692, [244, 263, 272, 300, 301, 328, 350, 351, 378, 379, 405, 406, 407, 428, 433, 434, 455, 456, 461, 462, 483, 484, 489, 490, 4 96,511,512,517,539,540,5681,[-7.353983524188197e-05,-9.102738505589466e-05,-0.00019467430546904298,-0.000203006424734 86668,-3.1476183314863995e-05,-6.842977602660743e-05,1.5883626898239883e-05,1.4023497091372047e-05,0.0003543204752496 8605,0.00011443272898171087,0.00010016712383666666,0.0006014109303795481,0.0002840248179122762,-0.0001154108473650883 7,0.000385996886312906,0.000635019557424107,-0.00011506412384575676,-0.00015271865864986808,0.0002804933808994214,0.0  $0.06070117471191634, -0.0002008459663247437, -0.0001421075579290126, 0.0002739010341160883, 0.00027730456244968115, -9.8380$ 27027269332e-05,-0.0003808522443517704,-0.00025315198008555033,0.00027747714770754307,-0.0002443619763919199,-0.00153 94744687597765, -0.000230733284113312931)

Intercept: 0.22456315961250325

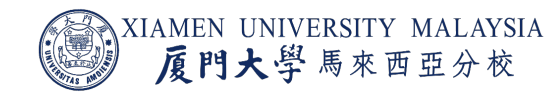

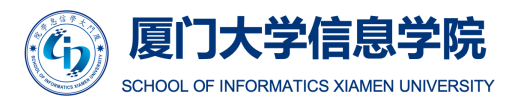

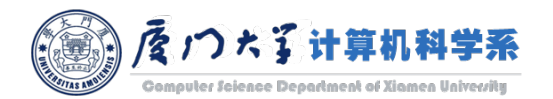

## NEURAL NETWORKS

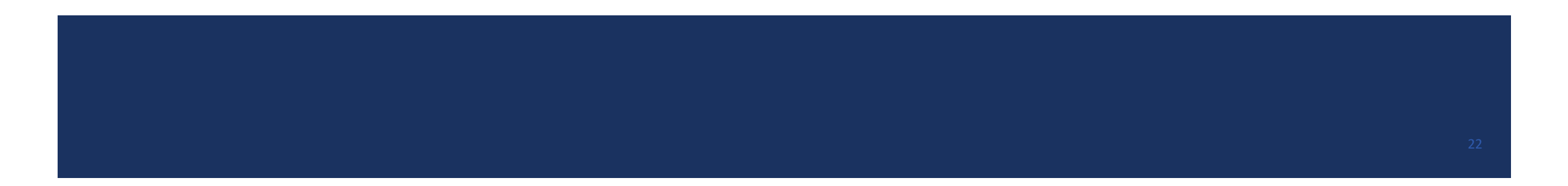

## XOR Problem

■ XOR is short for exclusive or operation:  $XOR(0, 0) = 0$   $XOR(1, 1) = 0$  $XOR(1, 0) = 1$   $XOR(0, 1) = 1$ 

■ Using a linear model (a line in 2d or a plane in 3d) can never correctly classify the XOR problem.

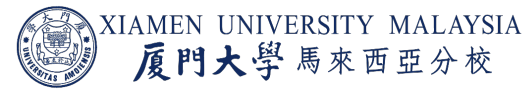

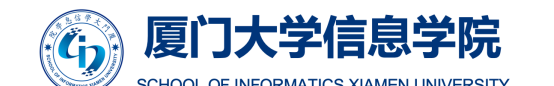

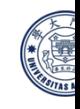

#### Perceptron Model

- **The previous linear model is also called perceptron model.**
- **This model has an input layer and an output layer.**

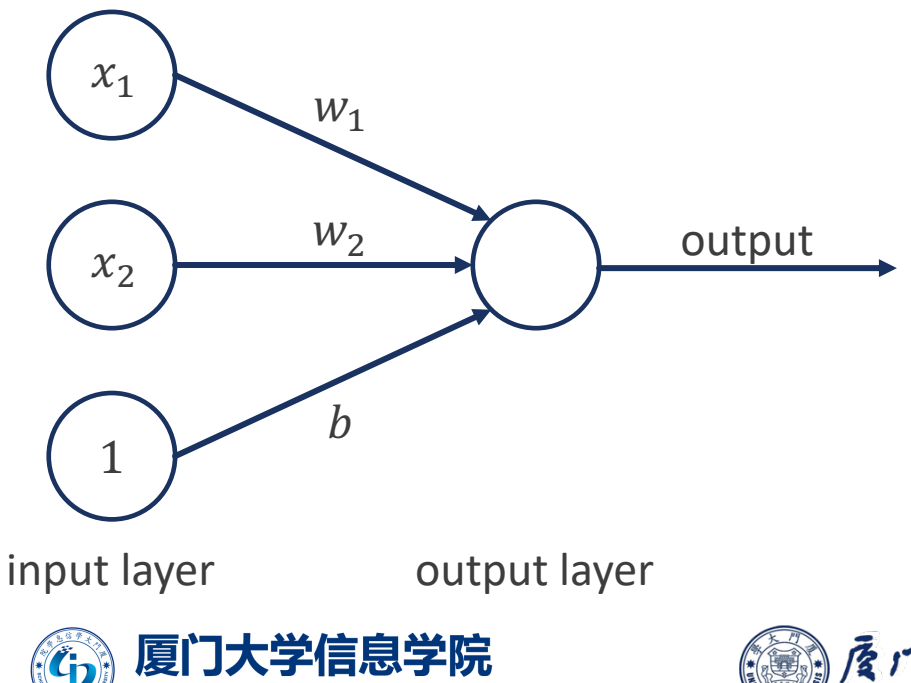

SCHOOL OF INFORMATICS XIAMEN UNIVERSITY

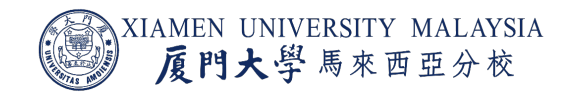

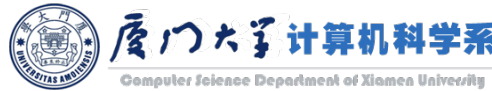

## Multilayer Perceptrons

- **The hidden layer is used as the input** of output layer.
- **However, this model is still linear** because

$$
f(x) = w_{11}^{(2)} a_1 + w_{21}^{(2)} a_2 + b_1^{(2)}
$$
  
=  $w_{11}^{(2)} (w_{11}^{(1)} x_1 + w_{21}^{(1)} x_2 + b_1^{(1)})$   
+  $w_{21}^{(2)} (w_{12}^{(1)} x_1 + w_{22}^{(1)} x_2 + b_2^{(1)})$   
=  $(... )x_1 + (... )x_2 + b$ 

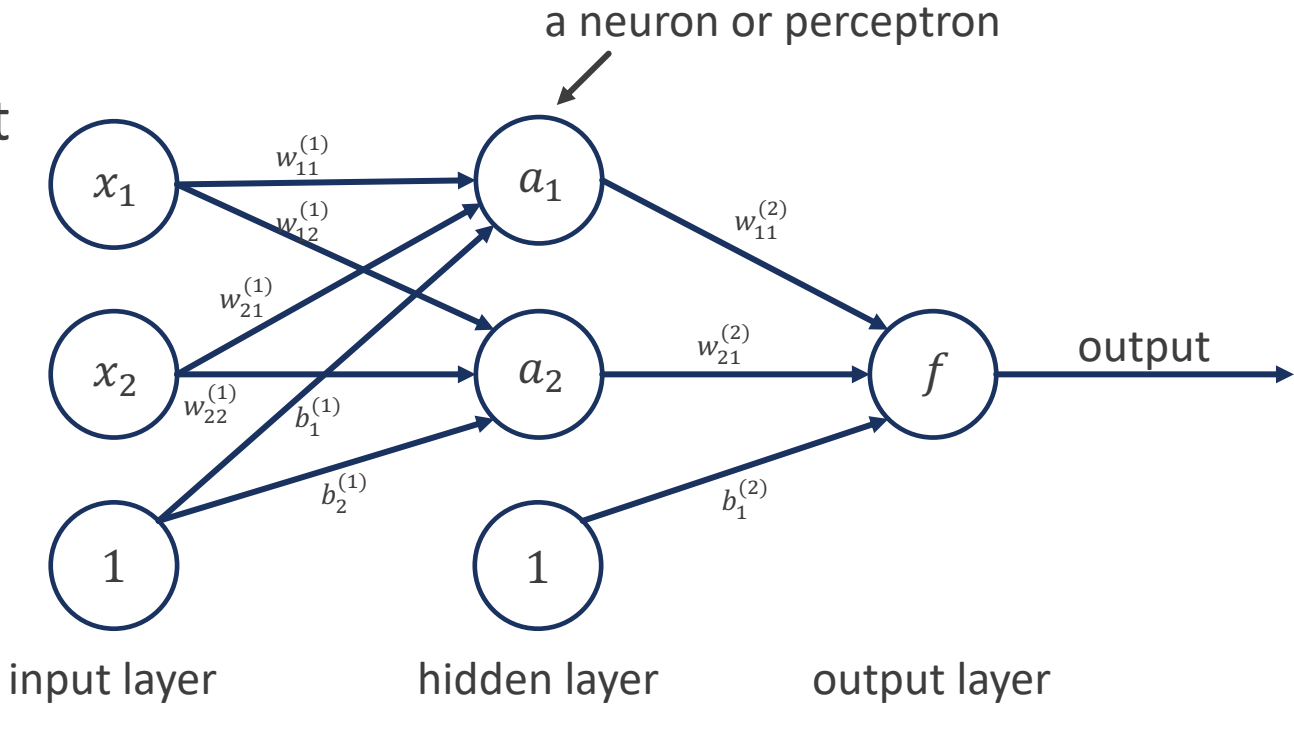

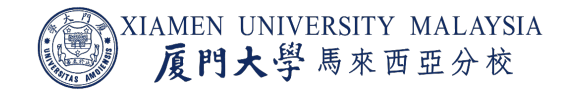

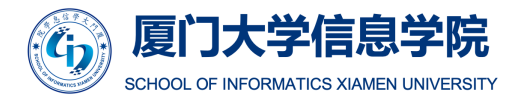

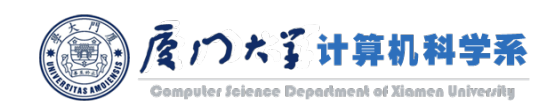

## Non-Linearity

- For the output of each layer, we add an function to make it non-linear. This function is called *activation function*.
- $\blacksquare$  Activation function is required to be derivable such that it will not influence the use of gradient descend.
- We can use sigmoid function as the activation function.

$$
\sigma(z) = \frac{1}{1 + e^{-z}}
$$

■ The alternatives are tanh and ReLU, which are commonly adopted in deep neural networks.

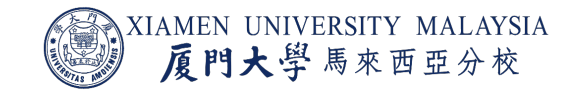

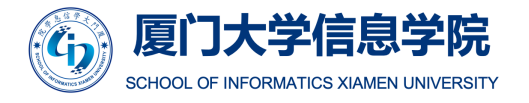

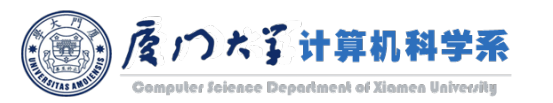

### Non-Linearity

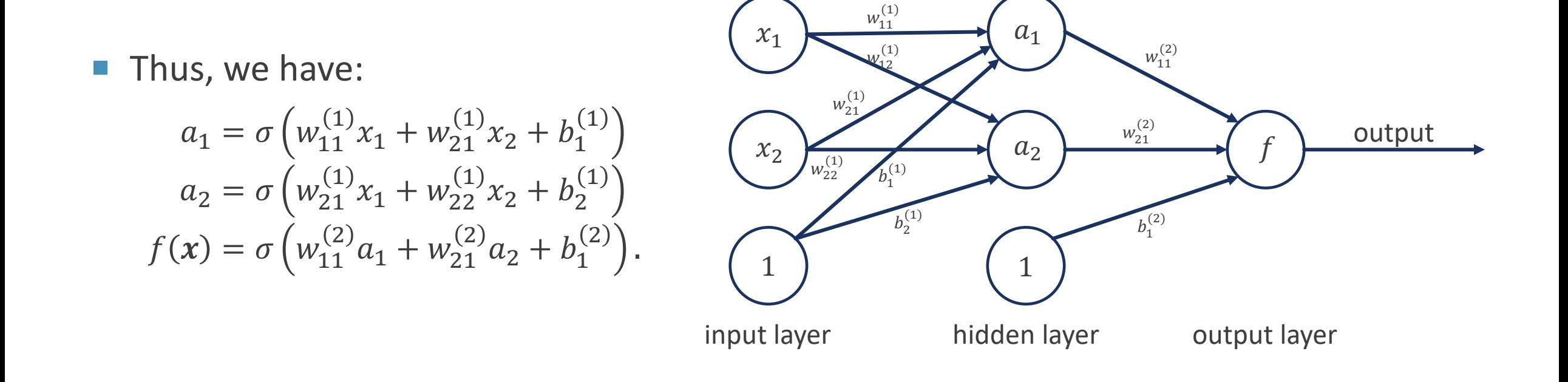

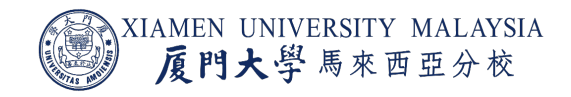

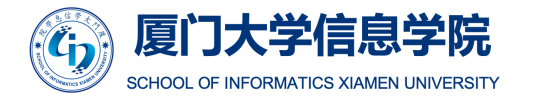

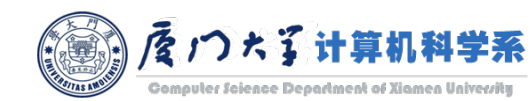

## Non-Linearity

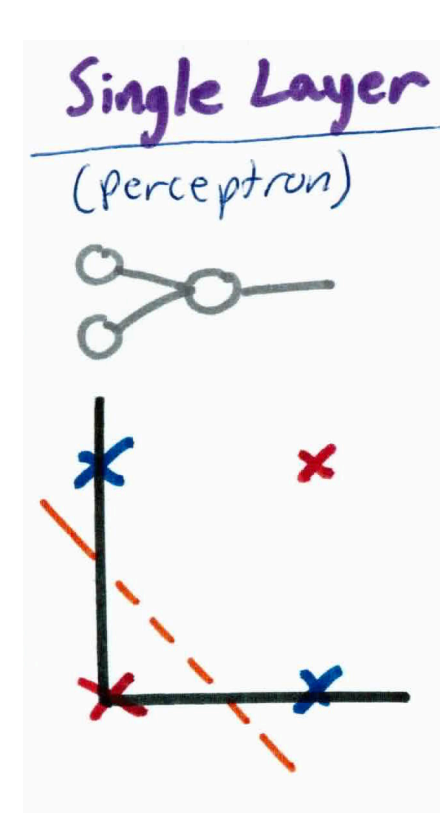

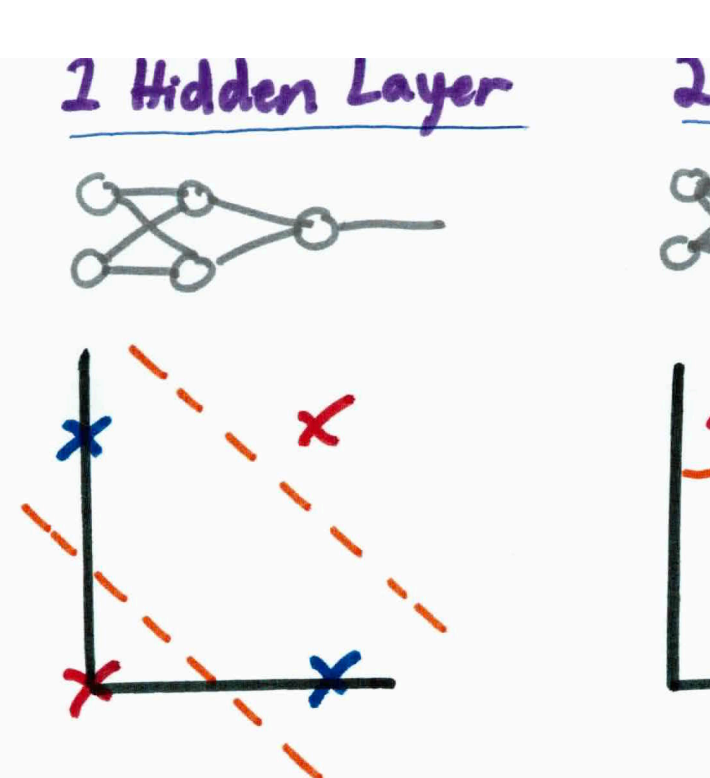

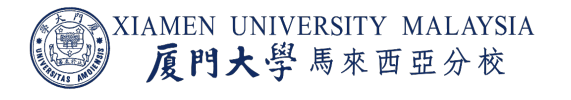

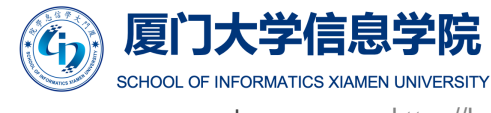

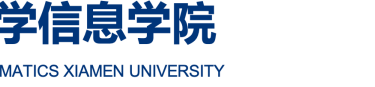

Image source: https://kseow.com/nn

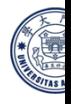

## Backpropagation

- ¡ We *feedfoward* the information from one layer to another layer, to produce an output.
- We pass the errors backwards so the network can learn by adjusting the weights of the network.
	- *Backpropagation* stands for *backward propagation of errors*.

 $\partial L$  $\frac{1}{\partial w_{11}^{(2)}} =$  $\partial L$  $\partial f$  $\partial f$  $\partial w^{(2)}_{11}$ 

$$
\frac{\partial L}{\partial w_{21}^{(2)}} = \frac{\partial L}{\partial f} \frac{\partial f}{\partial w_{21}^{(2)}} \quad w_{21}^{(2)} =
$$

$$
\frac{\partial L}{\partial b_1^{(2)}} = \frac{\partial L}{\partial f} \frac{\partial f}{\partial b_1^{(2)}}
$$

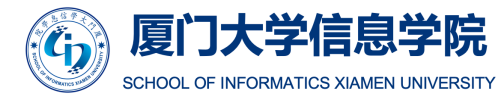

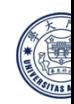

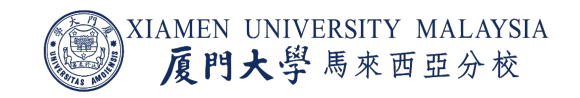

## Backpropagation

- Making use of the chain rule of calculus, we can express the gradient of  $J$  with respect to the weights and biases as.
- **For a multilayer perceptron model with one hidden layer.** 
	- $\bullet\quad w^{(1)}_{ij}$  is the weight connecting the *i*th feature in the input layer and the *j*th neuron in the hidden layer.
	- $\bullet\quad w^{(2)}_{ij}$  is the weight connecting the *i*th neuron in the hidden layer and the *j*th neuron in the output layer.

$$
\frac{\partial J}{\partial w_{ij}^{(2)}} = \frac{\partial L}{\partial f} \frac{\partial f}{\partial w_{ij}^{(2)}}
$$

$$
\frac{\partial J}{\partial w_{ij}^{(1)}} = \frac{\partial L}{\partial f} \frac{\partial f}{\partial w_{ij}^{(1)}} = \frac{\partial L}{\partial f} \frac{\partial f}{\partial a_i} \frac{\partial a_i}{\partial w_{ij}^{(1)}}
$$

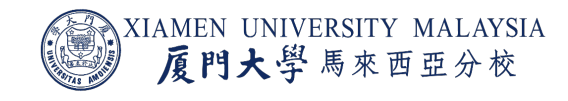

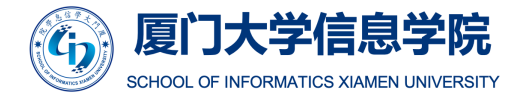

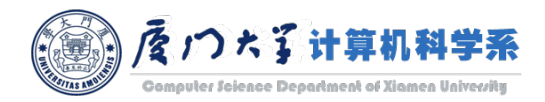

## Multiclass Classification by Neural Networks

- For a binary classification problem, only one neuron in the output layer is enough.
	- $\blacksquare$  It generates the probability of 0/1.
- For multiclass classification, we may have multiple neurons in the output layer. Each of them generates a score of one class.
	- Then we take the one with maximum score as the predicted class.
- ¡ However, the maximum operator is not derivable.

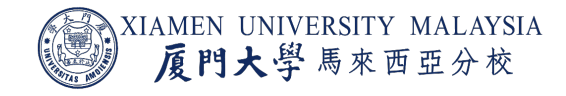

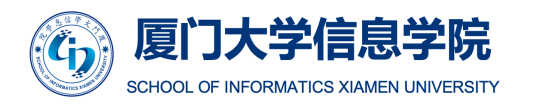

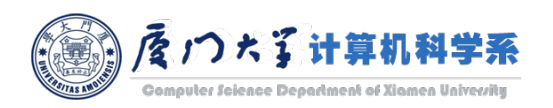

## Softmax Function

■ The *softmax function* is calculated by:

 $P(y = i | x) =$  $exp(p_i)$  $\sum_{j=1}^{c} \exp(p_j)$ 

- $\blacksquare$   $p_i$  is the score of the *i*th class. They are called the *logits*.
	- E.g.  $p_i = w_{1i}^{(2)} a_1 + w_{2i}^{(2)} a_2 + b_i^{(2)}$  for the previous example.
- **When there are only two classes, softmax** function reduces to sigmoid function.

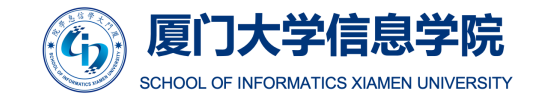

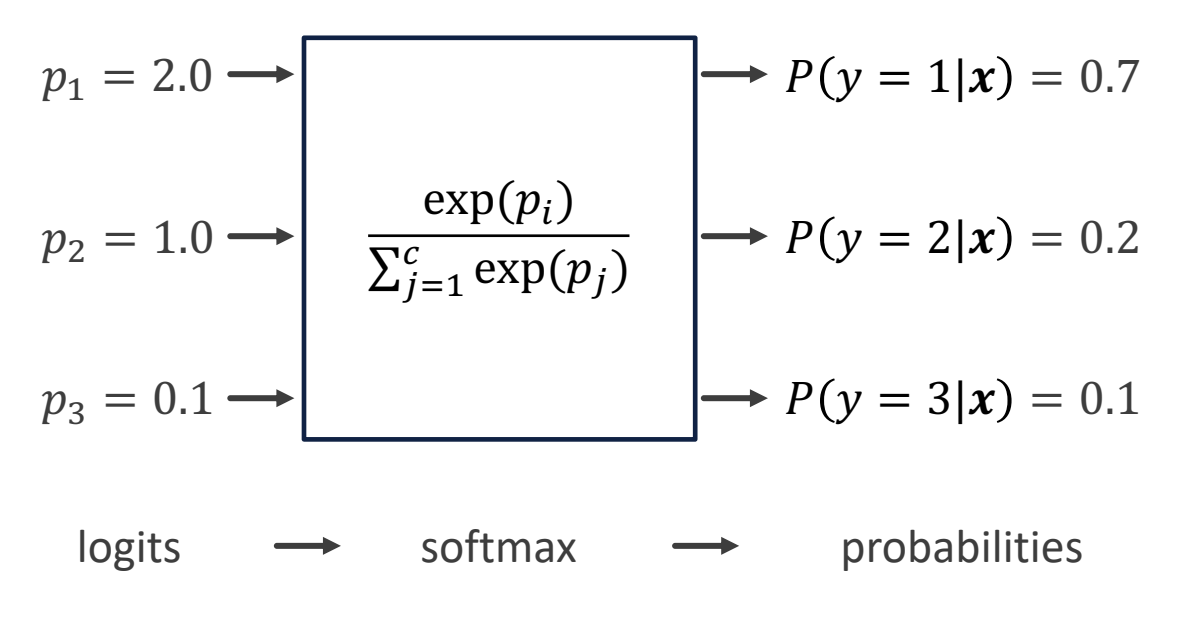

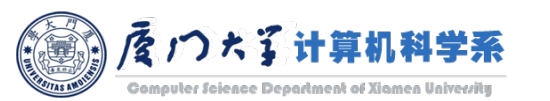

## Advantages and Disadvantages

- Advantages:
	- Can handle extremely complex tasks, e.g. image recognition.
	- It has the ability to learn any non-linear functions, if the network is deep enough.
- Disadvantages:
	- Difficult to interpret. The model is like a black box.
	- **U Very high demand of computational resources.**
	- **There is no specific rule for determining the structure of artificial neural networks. The appropriate** network structure is achieved through experience and trial and error.

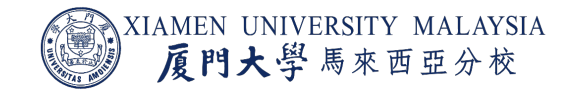

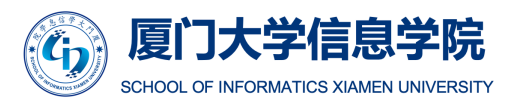

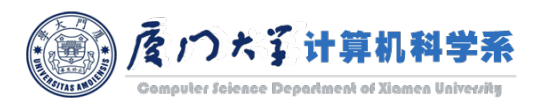

## MLlib API

class pyspark.ml.classification.MultilayerPerceptronClassifier(featun predictionCol='prediction', maxIter=100, tol=1e-06, seed=None, layers=None, block initialWeights=None, probabilityCol='probability', rawPredictionCol='rawPrediction')

- Each layer has sigmoid activation function, output layer has softmax.
- **E** Number of inputs has to be equal to the size of feature vectors. Number of outputs labels.
- Commonly used hyperparameters:
	- layers: Sizes of layers from input layer to output layer E.g., [780, 100, 10] mean neurons and output layer of 10 neurons.
	- **blockSize:** Block size for stacking input data in matrices. Data is stacked within and 1000, default is 128.
	- **stepSize:** Step size to be used for each iteration of optimization (>= 0).

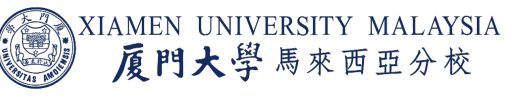

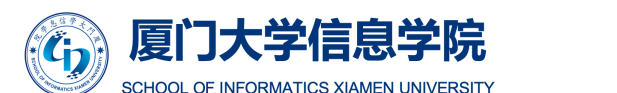

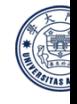

Source: https://spark.apache.org/docs/latest/api/python/pyspark.ml.html#pyspark.ml.classification.

#### MLlib Example

from pyspark.ml.classification import MultilayerPerceptronClassifier from pyspark.ml.evaluation import MulticlassClassificationEvaluator

# Load training data data = spark.read.format("libsvm").load("sample\_multiclass\_classification\_data.txt")

# Split the data into train and test train, test = data.randomSplit( $[0.6, 0.4]$ , 1234)

# specify layers for the neural network: # input layer of size 4 (features), two intermediate of size 5 and 4 # and output of size 3 (classes) layers =  $[4, 5, 4, 3]$ 

# create the trainer and set its parameters trainer = MultilayerPerceptronClassifier(maxIter=100, layers=layers, blockSize=128, seed=1234)

# train the model  $model = trainer.fit(train)$ 

# compute accuracy on the test set  $result = model.transpose(m(test))$ predictionAndLabels = result.select("prediction", "label") evaluator = MulticlassClassificationEvaluator(metricName="accuracy")  $print("Test set accuracy = " + str(evaluation.evaluate(predictionAndLabels)))$ 

Test set accuracy = 0.9019607843137255

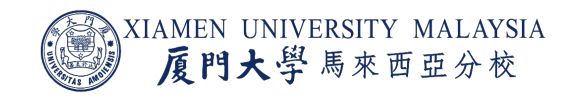

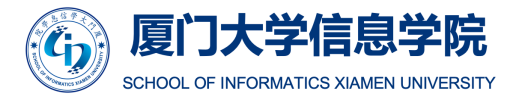

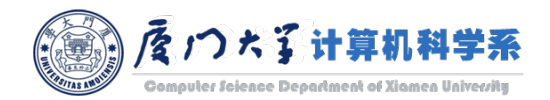

## SUPPORT VECTOR MACHINES

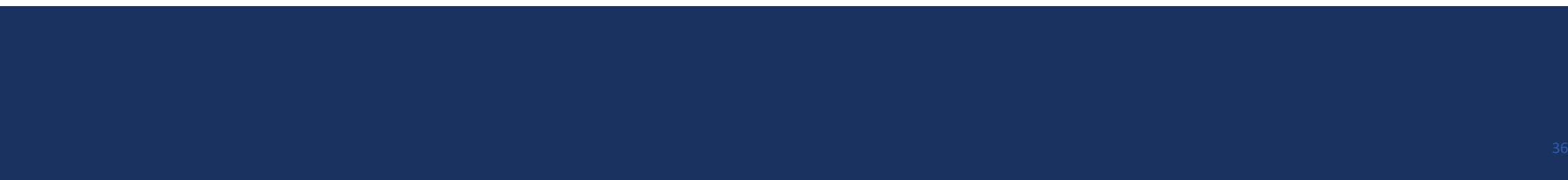

## Optimal Classification Hyperplane

- For the same training data, we may find several different classification hyperplane that has the same error rate.
	- They have the same training error, but when given unknown te data, the test error is different.
- Is there a criterion to select the best hyperplane, such that it has highest probability to correctly classify the unkno test data?

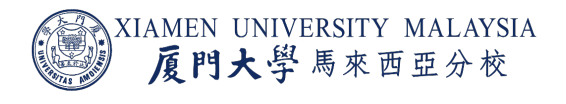

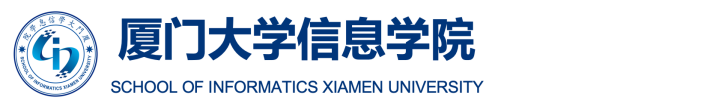

## Optimal Classification Hyperplane

- One criterion is to maximize the margin between the hyperplane and the nearest samples.
- **A classification model with such optimal hyperplane** will have good *generalization ability*.
	- **A model with poor generalization ability performs well on** the training data but poorly on the test data.
	- A model with good generalization ability performs well on both the training data and the test data.

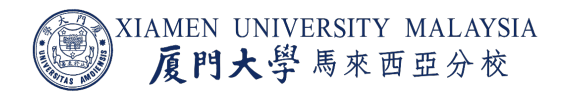

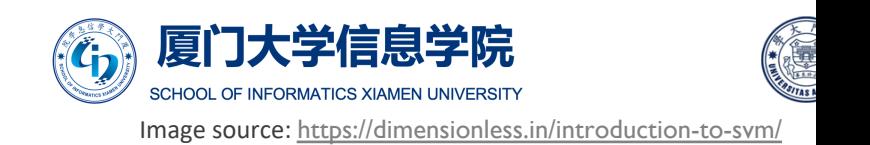

## SVM Optimization

- The hyperplane can be represented as  $w^T x + b = 0$ .
- The optimization of maximizing margin can be derived as:

$$
\min_{\mathbf{w},b} \frac{1}{2} ||\mathbf{w}||^2
$$
  
s.t.  $y_i(\mathbf{w}^T \mathbf{x}_i + b) \ge 1$   
for  $i = 1, ..., n$ 

where  $\|\boldsymbol{w}\|^2 = w_1^2 + w_2^2 + \cdots + w_d^2$ .

- $\blacksquare$   $y_i$  needs to be converted to +1/-1 from 1/0.
- This is a quadratic programming problem.
- However, it the training data is not linear separable, we will not be able to find a hyperplane satisfying the condition.

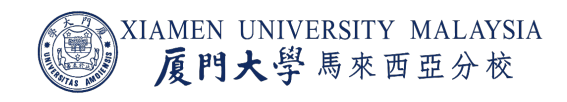

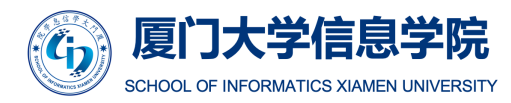

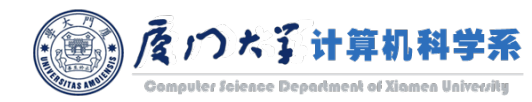

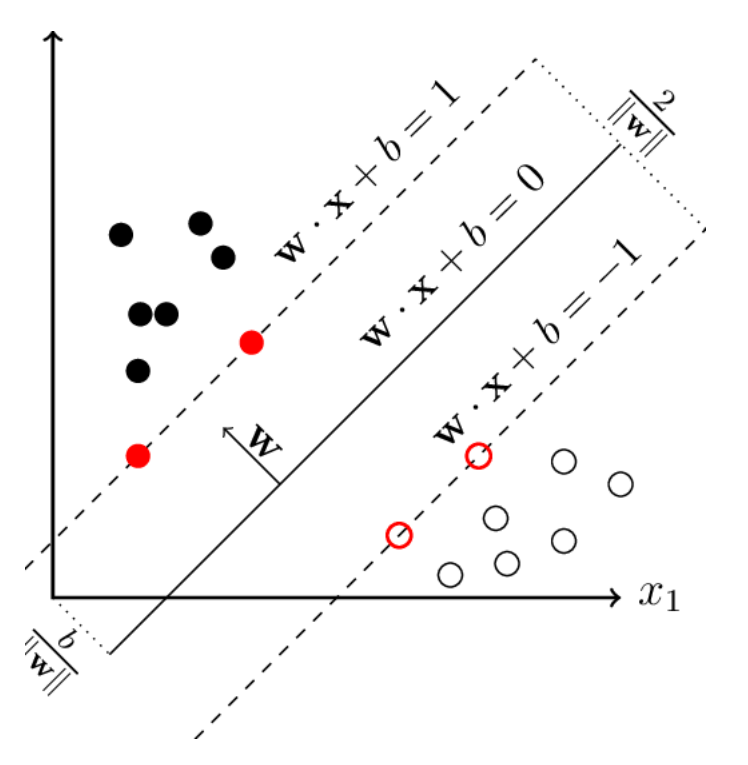

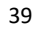

Image source: https://www.researchgate.net/profile/Victor\_Suarez-Paniagua/publication/334643403/figure/fig5/AS:783985462484992@1563928108122/An-SVM-separating-two-classes-by-an-hyperplane-wx-b-0.png

## Soft Margin SVM

- For every data point  $x_i$ , we introduce a *slack variable*  $\xi_i$ .
- **The value of**  $\xi_i$  **is th[e distance of](https://towardsdatascience.com/support-vector-machines-soft-margin-formulation-and-kernel-trick-4c9729dc8efe)**  $x_i$  **from** its corresponding class's margin if  $x_i$  is on the wrong side of the margin, otherwise zero.
- **The points that are far away from the margin on** the wrong side would get more penalty.

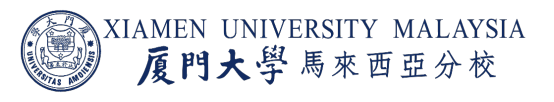

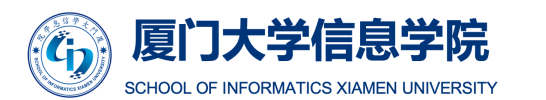

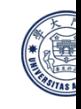

## Soft Margin SVM

The optimization of maximizing margin can be modified to the soft margin version:

min<sub>*w,b*</sub> 
$$
\frac{1}{2} ||w||^2 + C \sum_{i=1}^{n} \xi_i
$$
  
s.t.  $y_i (w^T x_i + b) \ge 1 - \xi_i$   
 $\xi_i \ge 0$   
for  $i = 1, ..., n$ 

- $C$  is a hyperparameter that decides the trade-off between maximizing the margin and minimizing the mistakes.
	- Small  $C$  gives less importance to classification mistakes and focuses more on maximizing the margin.
	- **Large C** focuses more on avoiding misclassification at the expense of keeping the margin small.

KIAMEN UNIVERSITY MALAYSIA 厦門大學馬來西亞分校

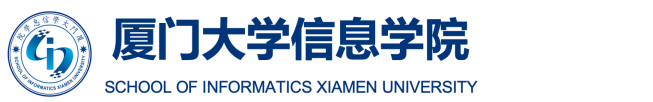

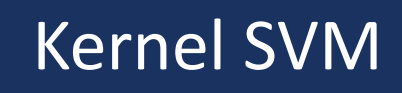

- The previous version of SVM is still a linear model.
- **I It will never correctly classifies the data like this.**

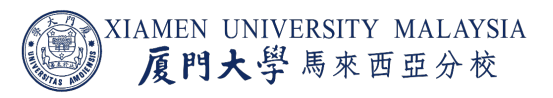

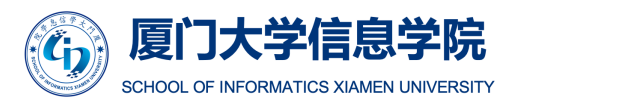

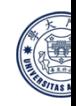

### Kernel SVM

**The previous optimization problem is solved with Lagrange multiplier. Its dual optimization** problem is:

$$
\max_{\alpha} \sum_{i=1}^{n} \alpha_i - \frac{1}{2} \sum_{i,j=1}^{n} \alpha_i \alpha_j y_i y_j \langle x_i, x_j \rangle
$$
  
s.t.  $0 \le \alpha_i \le C$ , for  $i = 1, ..., n$   

$$
\sum_{i=1}^{n} \alpha_i y_i = 0
$$

- $\langle x_i, x_j \rangle$  is the inner product between the *i*th and *j*th sample, also called the linear kernel.
- Replacing  $\langle x_i, x_j \rangle$  to a kernel function  $K(x_i, x_j)$  will produce non-linear hyperplane.

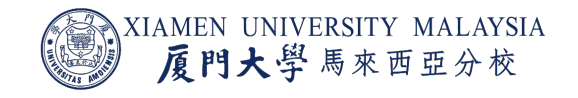

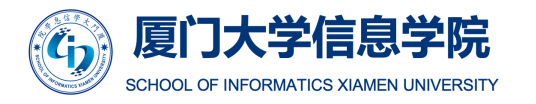

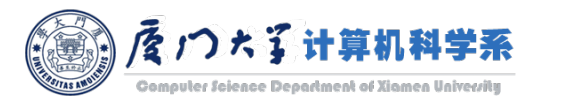

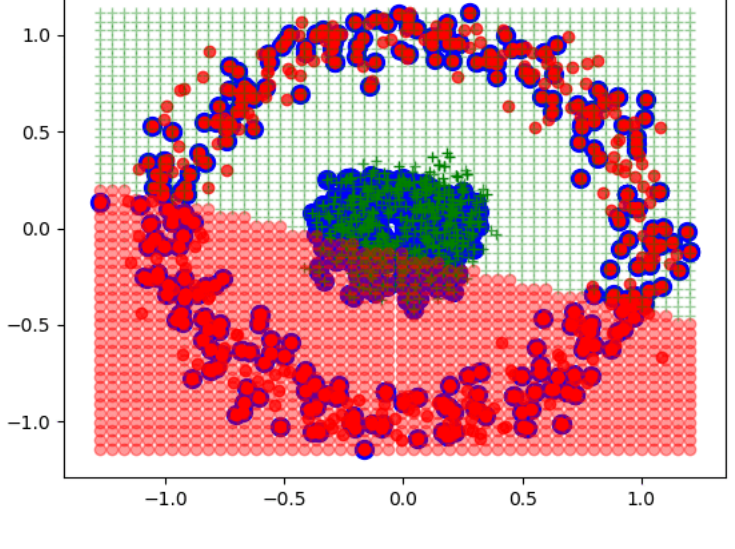

SVM with CVXOPT, C=0.01 kernel=linear\_kernel: accuracy=0.59

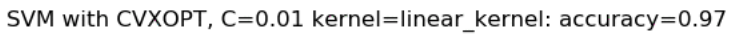

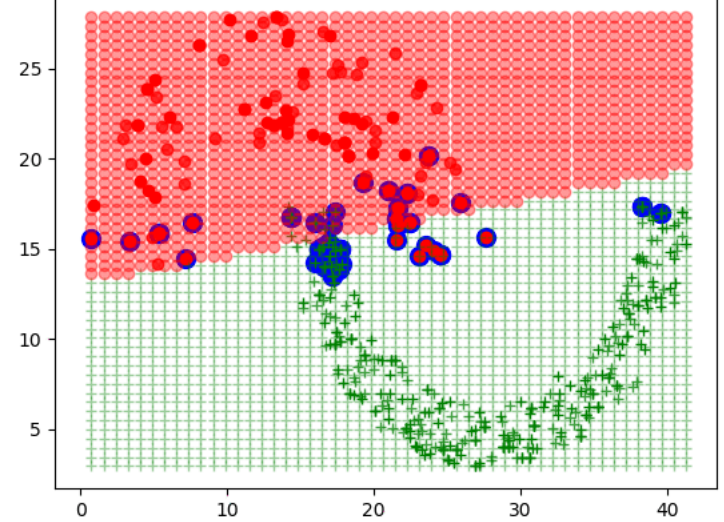

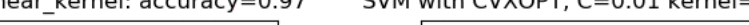

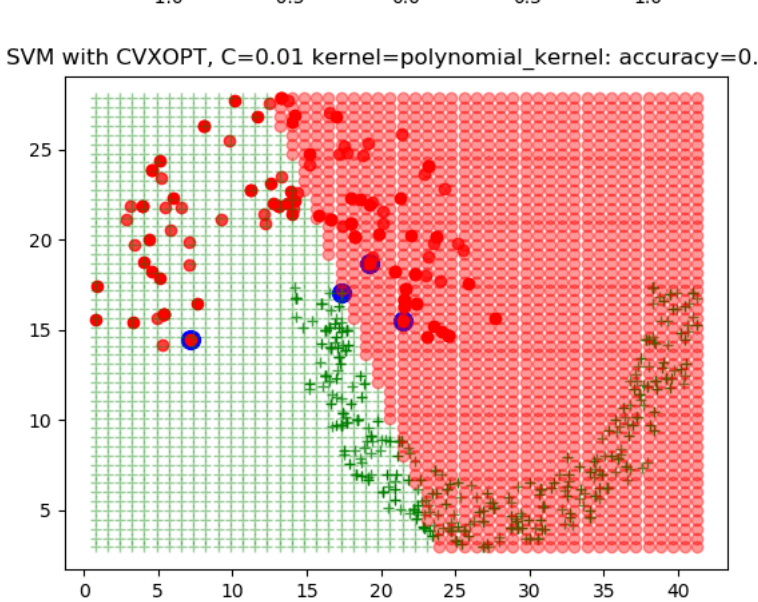

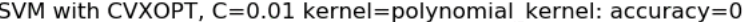

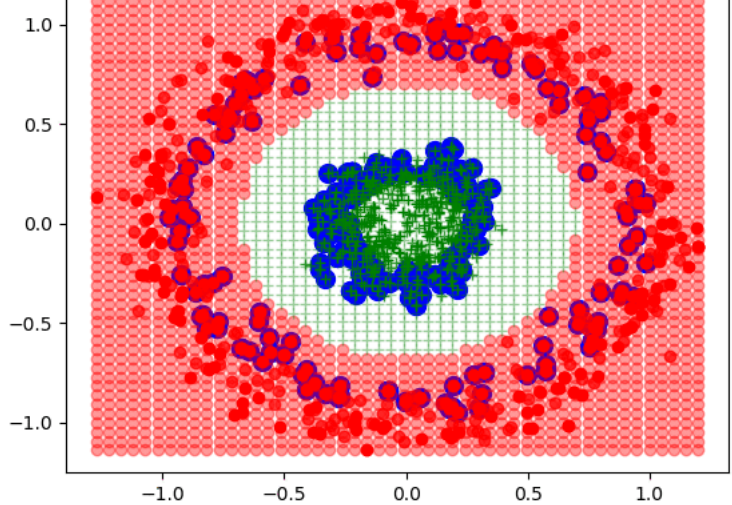

SVM with CVXOPT, C=0.01 kernel=polynomial\_kernel: accuracy=1.

Image source: https://www.datasciencecentral.com/profiles/blogs/implementing-a-soft-margin-kernelized-support-

## Support Vector Regression

- Use the same idea as SVM.
- The goal is to find a function  $f(x)$  that has at most  $\varepsilon$ deviation from the actually obtained targets  $y_i$  for all the training data, and at the same [time is as flat as possible.](https://medium.com/coinmonks/support-vector-regression-or-svr-8eb3acf6d0ff)

$$
\min_{w,b} \quad \frac{1}{2} ||w||^2 + C \sum_{i=1}^n (\xi_i + \xi_i^*)
$$
\n
$$
s.t. \quad y_i - (w^T x_i + b) \le \varepsilon + \xi_i
$$
\n
$$
(w^T x_i + b) - y_i \le \varepsilon + \xi_i^*
$$
\n
$$
\xi_i, \xi_i^* \ge 0
$$

It is also called  $\varepsilon$ -SVR.

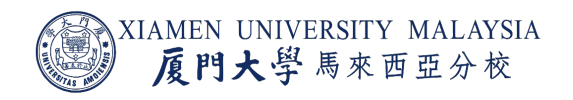

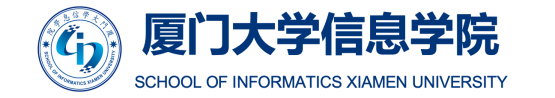

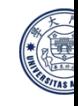

## Advantages and Disadvantages

- Advantages:
	- **SVM works relatively well when there is clear margin of separation between classes.**
	- With kernel trick, SVM is able to capture complex feature relationship.
- **Disadvantages:** 
	- SVM algorithm is not suitable for large data sets. Training is very time-consuming.
	- SVM does not perform very well, when the data set has more noise i.e. target classes are overlapping.
	- ¡ No probabilistic explanation for the classification.

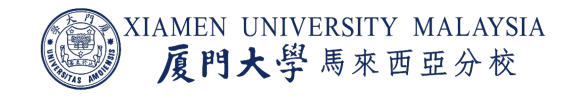

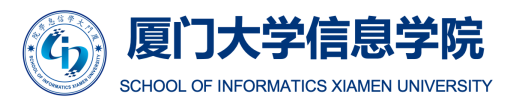

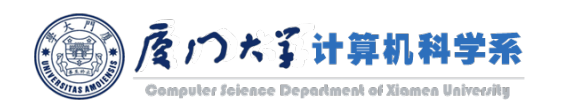

## MLlib

class pyspark.ml.classification.LinearSVC(featuresCol='features', labelCol=' maxIter=100, regParam=0.0, tol=1e-06, rawPredictionCol='rawPrediction', fitInterce threshold=0.0, weightCol=None, aggregationDepth=2) ¶

- MLlib only supports simple linear SVM.
- Kernel SVM and SVR are not supported in MLlib.

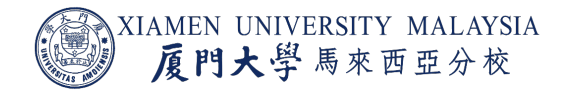

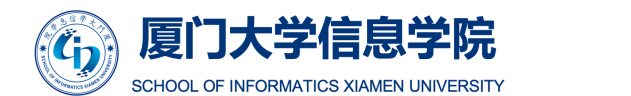

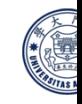

## MACHINE LEARNING RELATED ISSUES

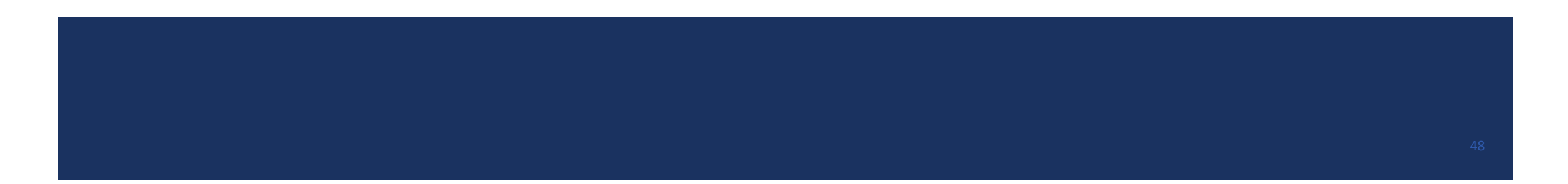

## Overfitting

- $\blacksquare$  Is a model the more complex the better?
- No. It will overfit to the training data and perform poorly on the test data.

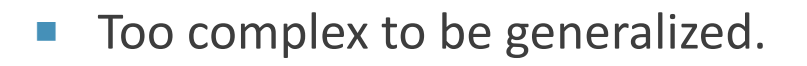

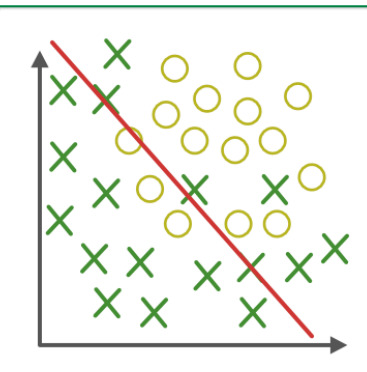

**Under-fitting** (too simple to explain the variance)

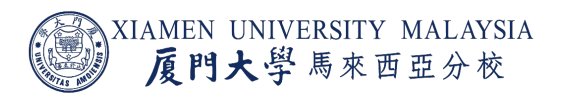

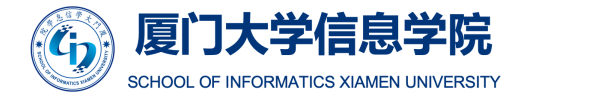

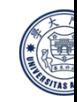

## **Overfitting**

■ As we increse the model complexity (e.g. add a bunch of [hidden layers to](https://stats.stackexchange.com/questions/292283/general-question-regarding-over-fitting-vs-complexity-of-models)  neural networks), the training error will decrease, but the test error will increase.

Predictive Error

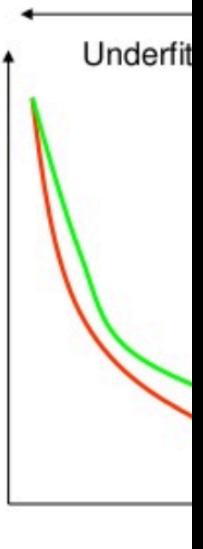

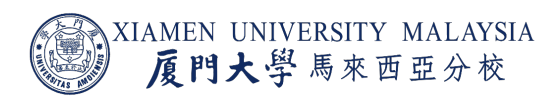

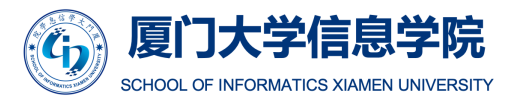

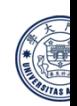

Image source: https://stats.stackexchange.com/questions/292283/general-question-regarding-o

## Regularization

- ¡ One solution it to control the model complexity by *regularization*.
- **Add regularization panelty to the cost function.**
- **Take linear regression as an example:**

$$
J = \frac{1}{n} \sum_{i=1}^{n} (w^T x_i - y_i)^2 + \lambda ||w||^2
$$

The model complexity is measure by  $||w||^2$ , aka  $l^2$  regularization.  $\lambda$  is a trade-off hyperparameter to balance the model accuracy and complexity.

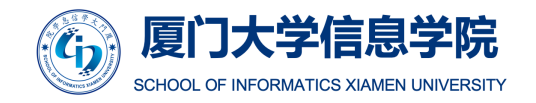

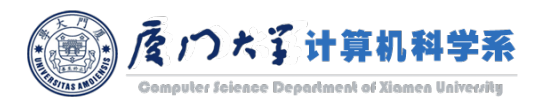

## Conclusion

#### After this lecture, you should know:

- **■** What is linear and non-linear models.
- **■** What is gradient descent.
- **E** How to use gradient descent to update the model.
- ¡ What are the advantages and disadvantages of each model.

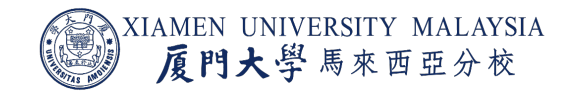

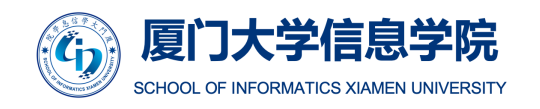

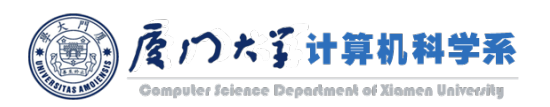

## Thank you!

- Any question?
- $\blacksquare$  Don't hesitate to send email to me for asking questions and discussion.  $\odot$

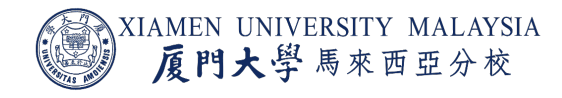

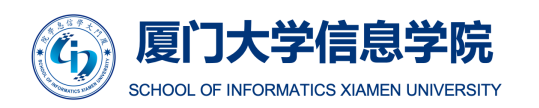

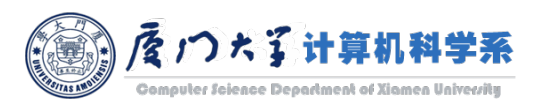